### mod\_wombat

#### Apache2 + Lua + Worker For The Win!

Brian McCallister Ning

s = r:document\_root() .. "%d.html"

function rewrite\_index(r) if r.uri == "/index.html" then r.filename = s:format(math.random(5)) r:debug("sending " .. r.filename) return apache2.OK end return apache2.DECLINED end

# Why Lua?

### Threads

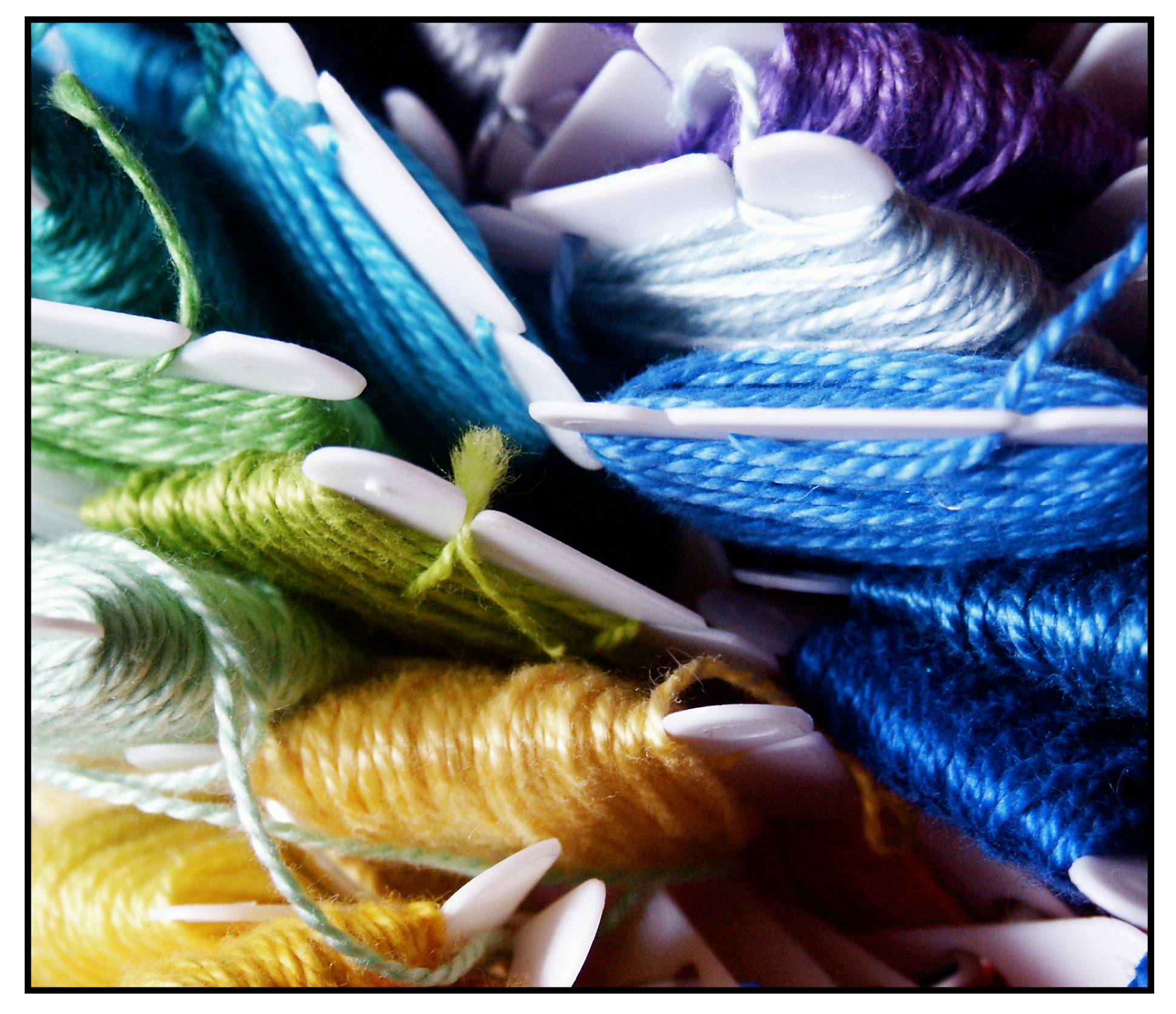

### Performance

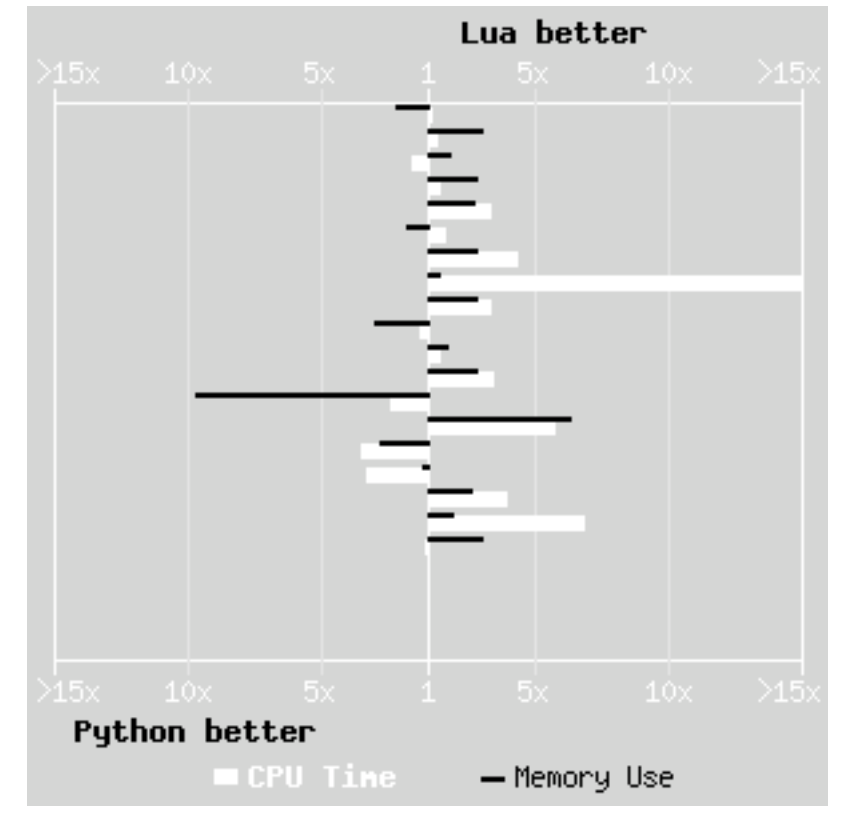

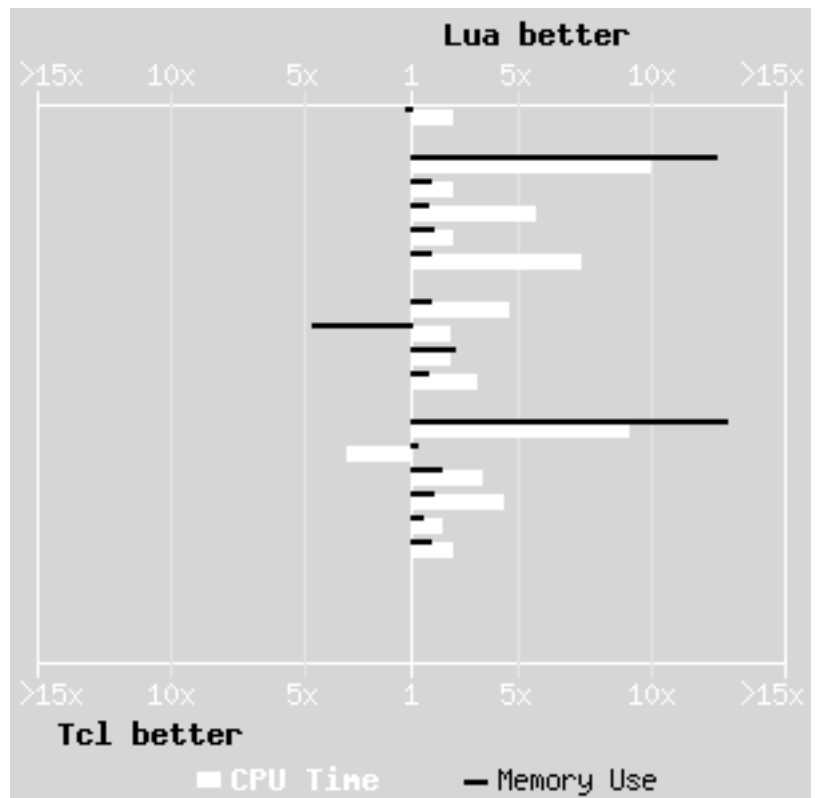

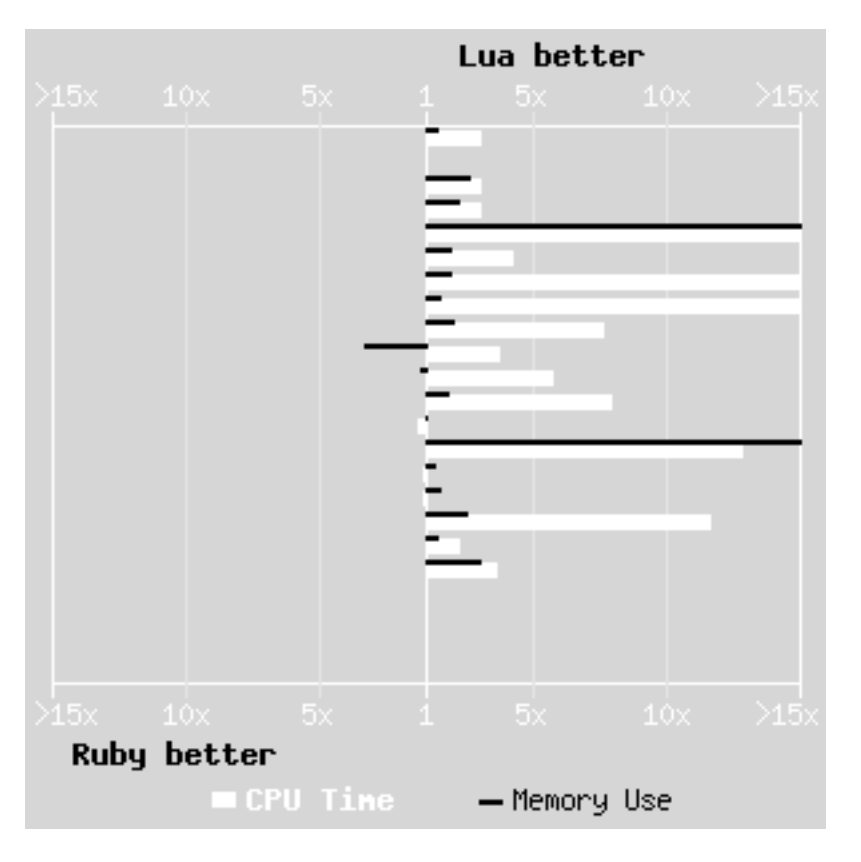

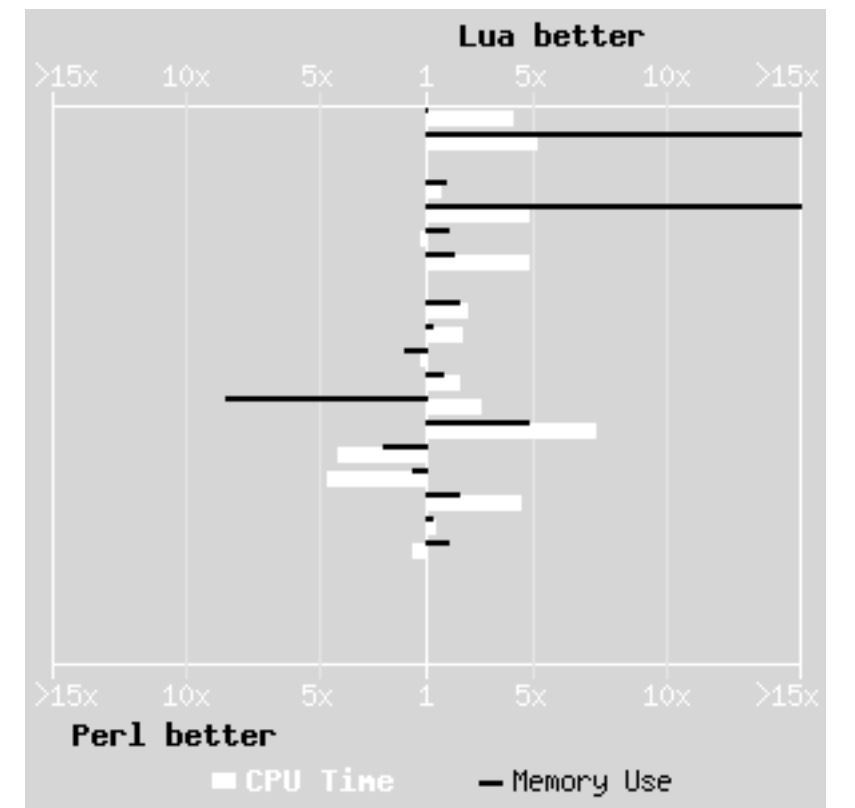

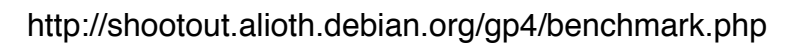

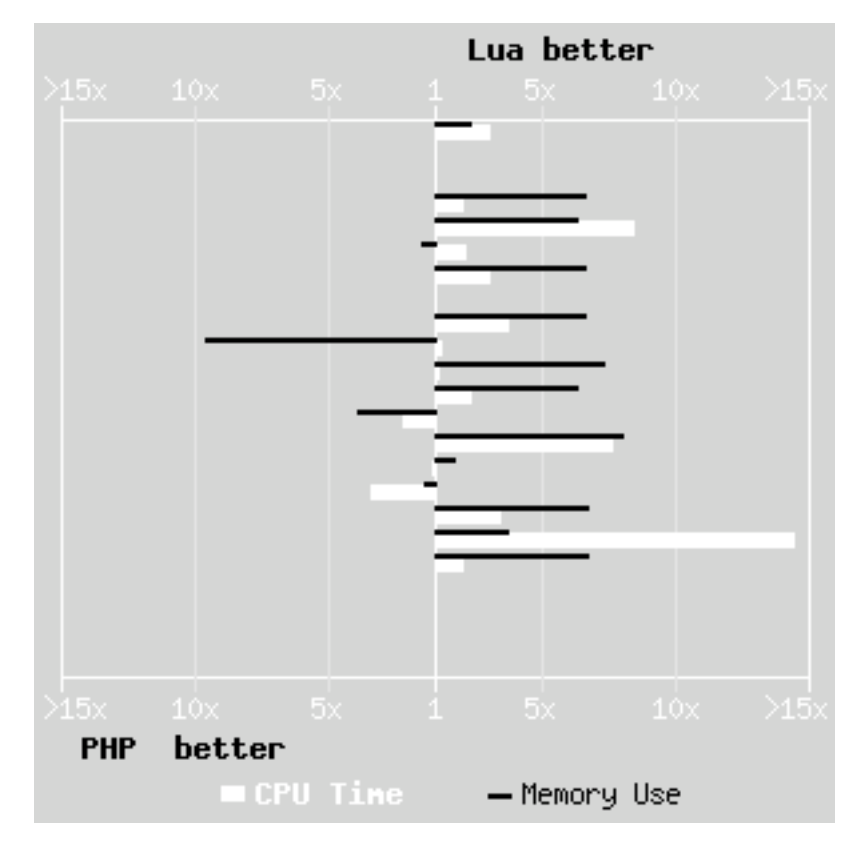

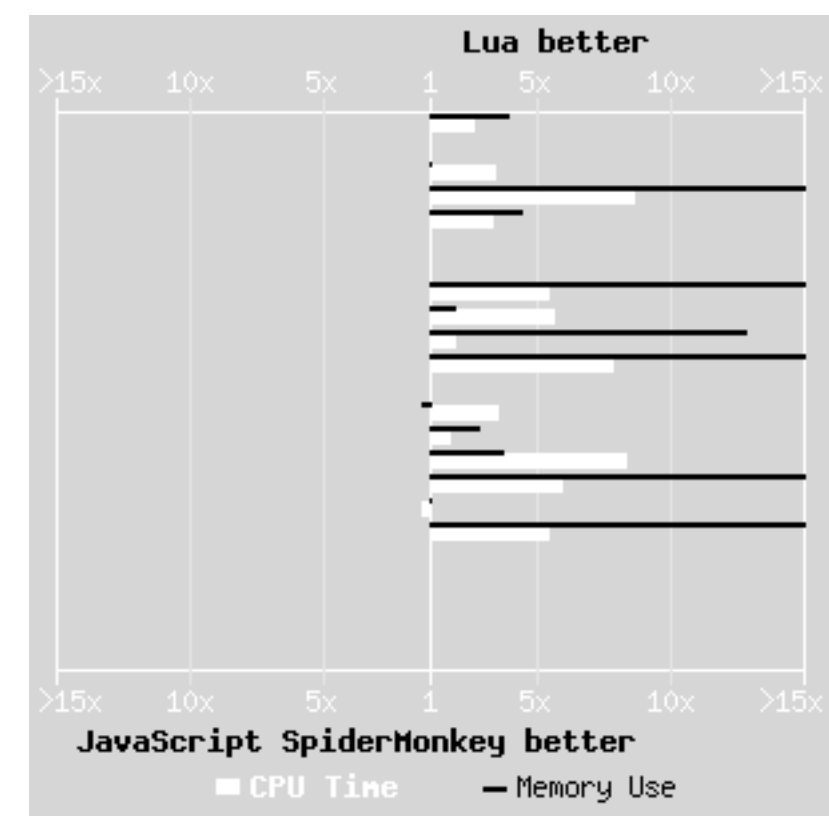

### Overhead

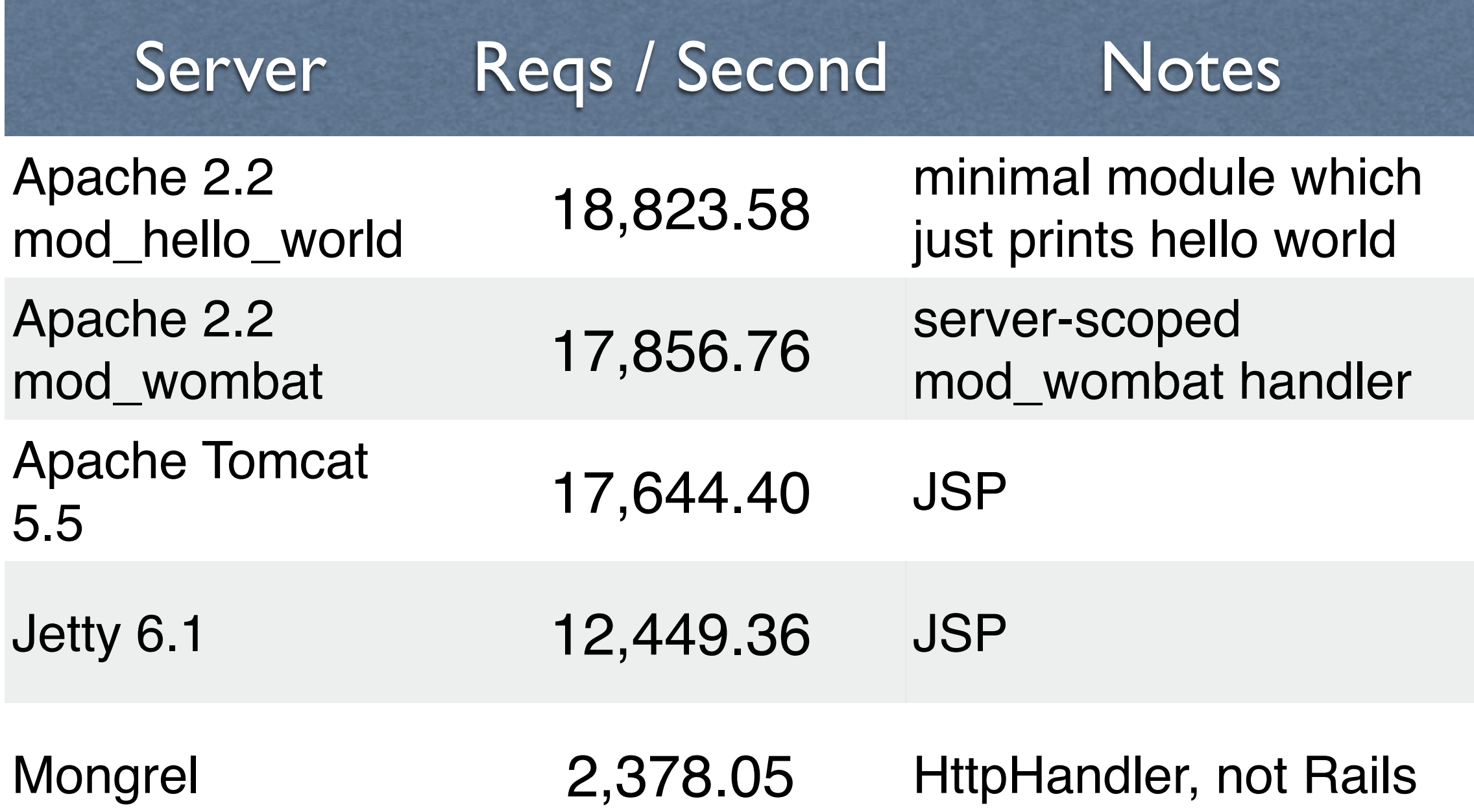

# Working With C

static int lua\_table\_get(lua\_State\* L) { apr\_table\_t \*t = check\_apr\_table(L, 1); const char\* key = luaL\_checkstring(L, 2);  $const$  char  $*$ val = apr\_table\_get(t, key); lua\_pushstring(L, val); return 1;

<u>}</u>

### Why Not \$LANG ? Guile Gauche Chicken MZScheme Elk Scheme48 Python SpiderMonkey Perl Ruby **TCL** PHP

### Global Interpreter

### Global Namespace

### Thread Behavior

Size of Runtime

Line Noise :-)

# Putting Wombat to Work

function bar(self, val) print(self.one .. " " .. val) end

```
local foo = {
  one = 1,
   baz = bar
}
```

```
print(foo.one)
print(foo['one'])
```

```
foo:baz("hello")
foo.baz(foo, "hello")
bar(foo, "hello")
```
#### A Translate Name Hook

require 'apache2' require 'math'

s = r:document\_root() .. "%d.html"

function rewrite\_index(r) if r.uri == "/index.html" then r.filename = s:format(math.random(5)) r:debug("sending " .. r.filename) return apache2.OK end return apache2.DECLINED end

s = r:document\_root() .. "%d.html"

function rewrite\_index(r) if r.uri == "/index.html" then r.filename = s:format(math.random(5)) r:debug("sending " .. r.filename) return apache2.OK end return apache2.DECLINED end

### s = r:document\_root() .. "%d.html"

### function rewrite\_index(r) if r.uri == "/index.html" then r.filename = s:format(math.random(5)) r:debug("sending " .. r.filename) return apache2.OK end

 return apache2.DECLINED end

s = r:document\_root() .. "%d.html"

function rewrite\_index(r) if r.uri == "/index.html" then r.filename = s:format(math.random(5)) r:debug("sending " .. r.filename) return apache2.OK end return apache2.DECLINED end

struct request\_rec { /\* ... \*/ char \*uri; char \*filename; /\* ... \*/ }

ServerRoot "/opt/httpd-2.2.10" DocumentRoot "/www/ac\_us\_08/htdocs" Listen 80

LoadModule apreq\_module modules/mod\_apreq2.so LoadModule wombat\_module modules/mod\_wombat.so

LuaRoot "/www/ac\_us\_08/"

DirectoryIndex index.lua

AddHandler lua-script .lua

LuaHookTranslateName lib/hooks.lua \ rewrite\_index

ServerRoot "/opt/httpd-2.2.10" DocumentRoot "/www/ac\_us\_08/htdocs" Listen 80

LoadModule apreq\_module modules/mod\_apreq2.so LoadModule wombat\_module modules/mod\_wombat.so

LuaRoot "/www/ac\_us\_08/"

DirectoryIndex index.lua

AddHandler lua-script .lua

LuaHookTranslateName lib/hooks.lua \ rewrite\_index

ServerRoot "/opt/httpd-2.2.10" DocumentRoot "/www/ac\_us\_08/htdocs" Listen 80

LoadModule apreq\_module modules/mod\_apreq2.so LoadModule wombat\_module modules/mod\_wombat.so

LuaRoot "/www/ac\_us\_08/"

DirectoryIndex index.lua

AddHandler lua-script .lua

LuaHookTranslateName lib/hooks.lua \ rewrite\_index

-- /example1.lua?name=Brian require 'string'

```
function handle(r)
   local args = r:parseargs()
   if args['name'] then
     name = args.name
   else
     name = 'World'
   end
   r:puts( ('Hello, %s!\n'):format(name) )
end
```
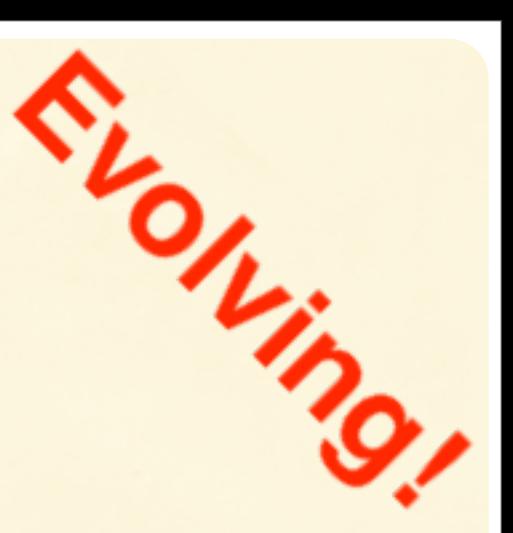

-- /example1.lua?name=Brian require 'string'

```
function handle(r)
   local args = r:parseargs()
   if args['name'] then
     name = args.name
   else
     name = 'World'
   end
   r:puts( ('Hello, %s!\n'):format(name) )
end
```
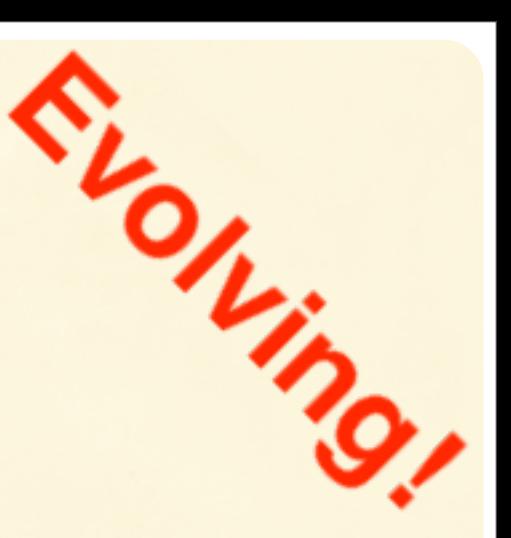

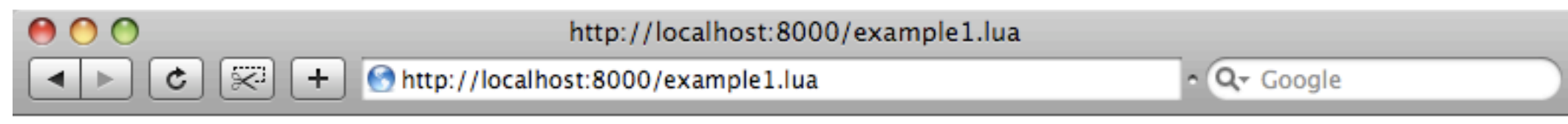

Hello, World!

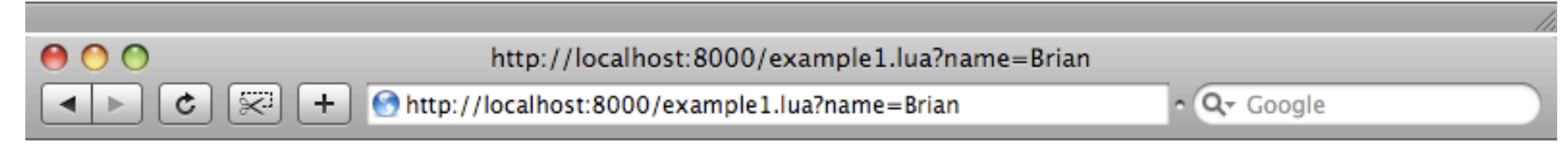

Hello, Brian!

### -- /example2.lua?name=Brian&name=Santiago

```
function handle(r)
   local _, full = r:parseargs()
   local names = full['name']
```
 for \_, name in ipairs(names) do r:puts( ('Hello, %s!\n'):format(name) ) end end

### -- /example2.lua?name=Brian&name=Santiago

```
function handle(r)
   local _, full = r:parseargs()
   local names = full['name']
```
 for \_, name in ipairs(names) do r:puts( ('Hello, %s!\n'):format(name) ) end end

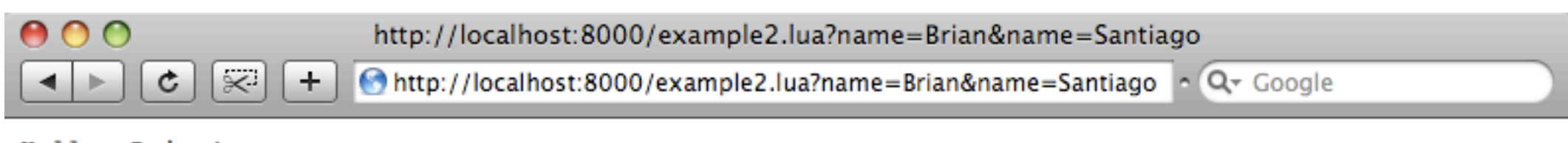

Hello, Brian! Hello, Santiago! function logging\_stuff(r) r:debug("This is a debug log message") r:info("This is an info log message") r:notice("This is an notice log message") r:warn("This is an warn log message") r:err("This is an err log message") r:alert("This is an alert log message") r:crit("This is an crit log message") r:emerg("This is an emerg log message") end

```
function server_rec(r)
   local server = r.server -- server_rec
   r:puts(server.server_hostname)
end
```

```
struct server_rec {
   /* ... */
   char *server_hostname;
   /* ... */
```
<u>}</u>

### LuaRoot "/www/ac\_us\_08/"

LuaQuickHandler lib/hooks.lua quick LuaHookTranslateName lib/hooks.lua trans\_name LuaHookMapToStorage lib/hooks.lua mapstorage LuaHookAccessChecker lib/hooks.lua hosty LuaHookCheckUserID lib/hooks.lua authn LuaHookAuthChecker lib/hooks.lua authz LuaHookTypeChecker lib/hooks.lua typecheck LuaHookFixups lib/hooks.lua fixup

AddHandler lua-script .lua

MapLuaHandler ^/(\w+)\_(\w+)\$ lib/\$1.lua h\_\$2

### On the C Side (Briefly)

```
require "myputs"
```

```
function handle(r)
   local msg = r:myputs("Hello", " ", "world")
   r:debug(msg)
end
```

```
require "myputs"
```

```
function handle(r)
   local msg = r:myputs("Hello", " ", "world")
   r:debug(msg)
end
```
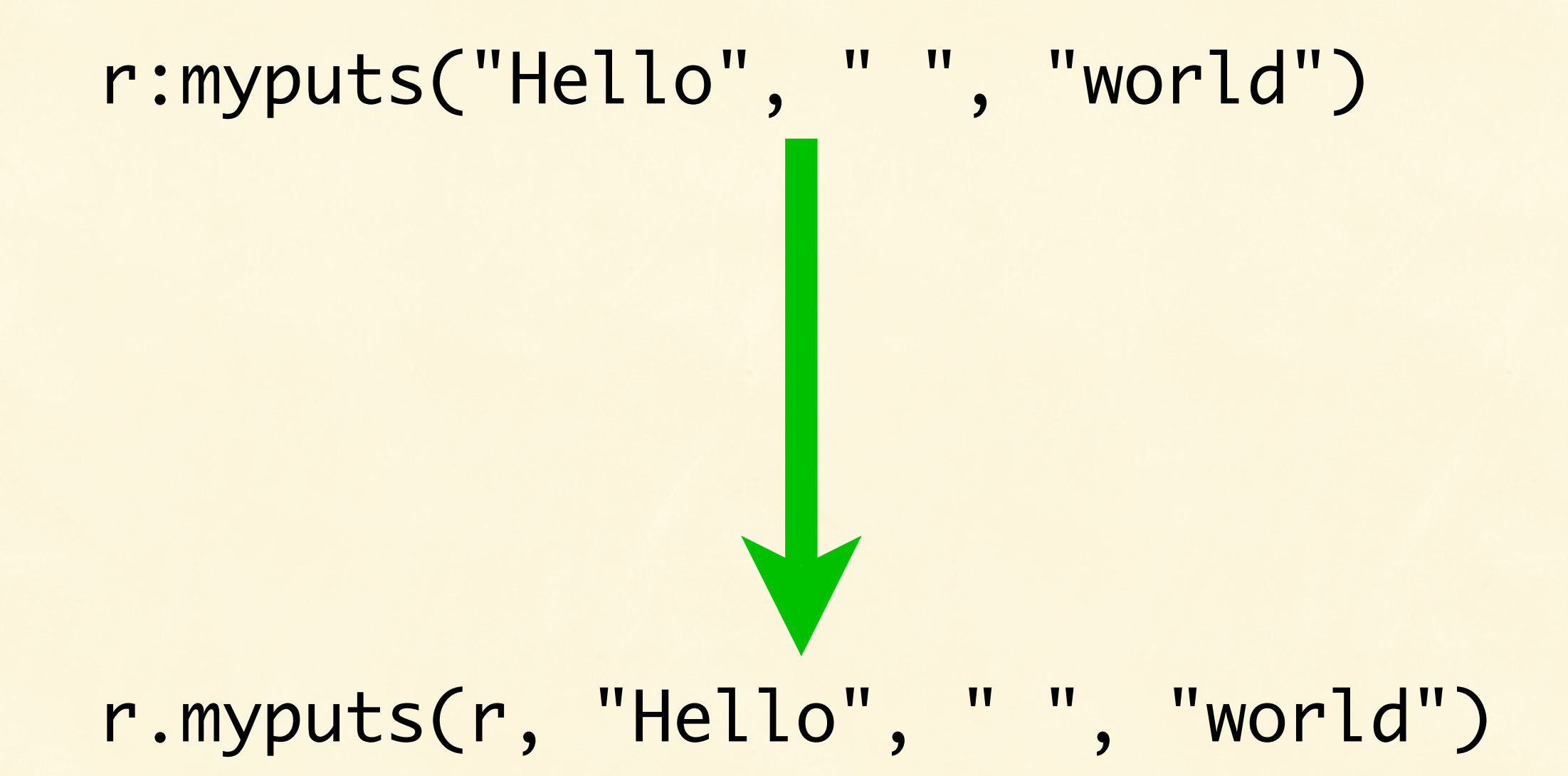

#### **userdata: [Apache2.Request]**

**string: "hello"**

**string: " "**

**string: "world "**

```
 int argc = lua_gettop(L);
 int i; 
for (i=2;i<=argc;i++) {
   ap_rputs(luaL_checkstring(L, i), r);
}
 lua_pushstring(L, "Thank You!");
 return 1;
```
}<br>}

```
int argc = lua_gettop(L);
 int i; 
for (i=2;i<=argc;i++) {
   ap_rputs(luaL_checkstring(L, i), r);
 }
 lua_pushstring(L, "Thank You!");
 return 1;
```
<u>}</u>

### ( lua\_CFunction )

```
int argc = lua_gettop(L);
 int i; 
for (i=2;i<=argc;i++) {
   ap_rputs(luaL_checkstring(L, i), r);
 }
 lua_pushstring(L, "Thank You!");
 return 1;
```
<u>}</u>

#### **userdata: [Apache2.Request]**

**string: "hello"**

**string: " "**

**string: "world "**

```
 int argc = lua_gettop(L);
 int i; 
for (i=2;i<=argc;i++) {
   ap_rputs(luaL_checkstring(L, i), r);
}
 lua_pushstring(L, "Thank You!");
 return 1;
```
<u>}</u>

```
int argc = lua_gettop(L);
 int i; 
for (i=2;i<=argc;i++) {
   ap_rputs(luaL_checkstring(L, i), r);
 }
 lua_pushstring(L, "Thank You!");
 return 1;
```
<u>}</u>

**string: "Thank You! "**

**userdata: [Apache2.Request]**

**string: "hello"**

**string: " "**

**string: "world "**

**string: "Thank You! "**

```
function handle(r)
   local msg = r:myputs("Hello", " ", "world")
   r:debug(msg)
end
```
[Tue Nov 11 22:01:34 2007] [debug] @/www/ac\_us\_08/lib/ cstuff.lua(3): [client 127.0.0.1] Thank You!

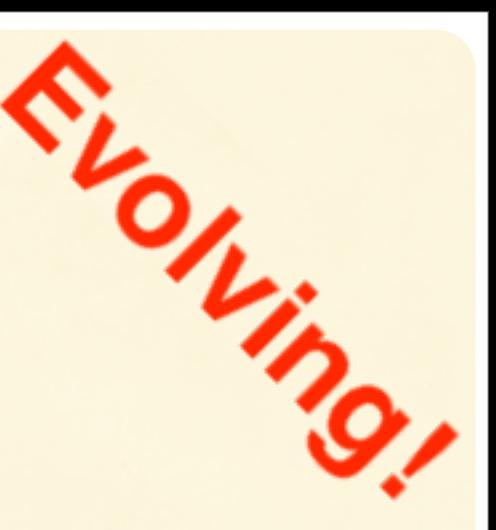

int luaopen\_myputs(lua\_State \*L) { luaL\_getmetatable(L, "Apache2.Request"); lua\_pushcfunction(L, my\_special\_puts); lua\_setfield(L, -2, "myputs"); lua\_newtable(L); return 1;

<u>}</u>

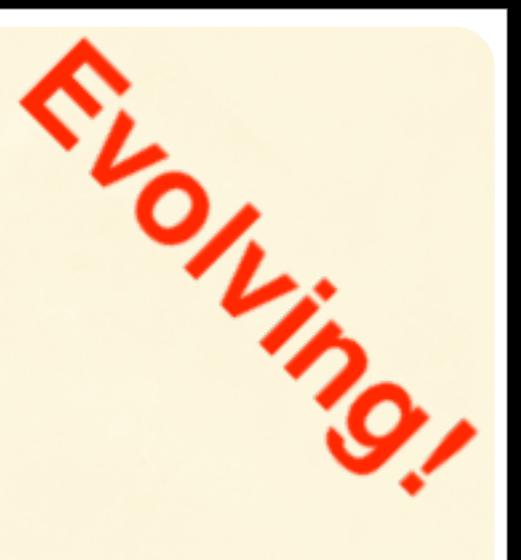

### int luaopen\_myputs(lua\_State \*L) {

...

}

```
lua_getfield(L, LUA_REGISTRYINDEX, 
             "Apache2.Request.dispatch");
apr\_hash_t* dispatch = lua_touserdata(L, 1)
lua_getfield(L, LUA_REGISTRYINDEX,
             "Apache.Wombat.pool");
apr\_pool_t* pool = lua\_touserdata(L, 1);apr_hash_set(dispatch, 
              "myputs",
              APR_HASH_KEY_STRING 
              apw_make_req_field(
                  &my_special_puts,
                  APW_REQ_FUNTYPE_LUACFUN,
                  pool 
 );
```
### How Wombat Works

Differently then others

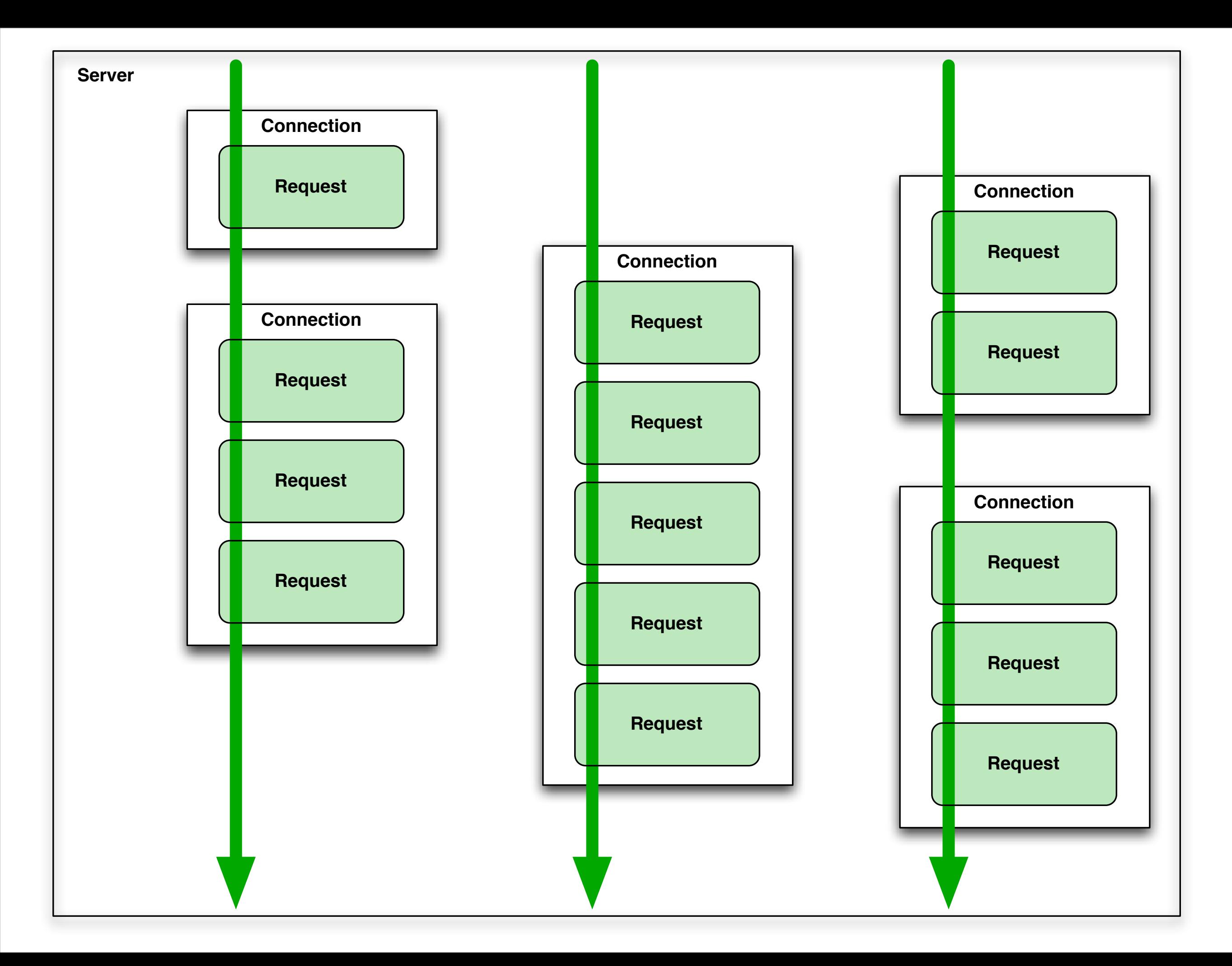

# Once Scope

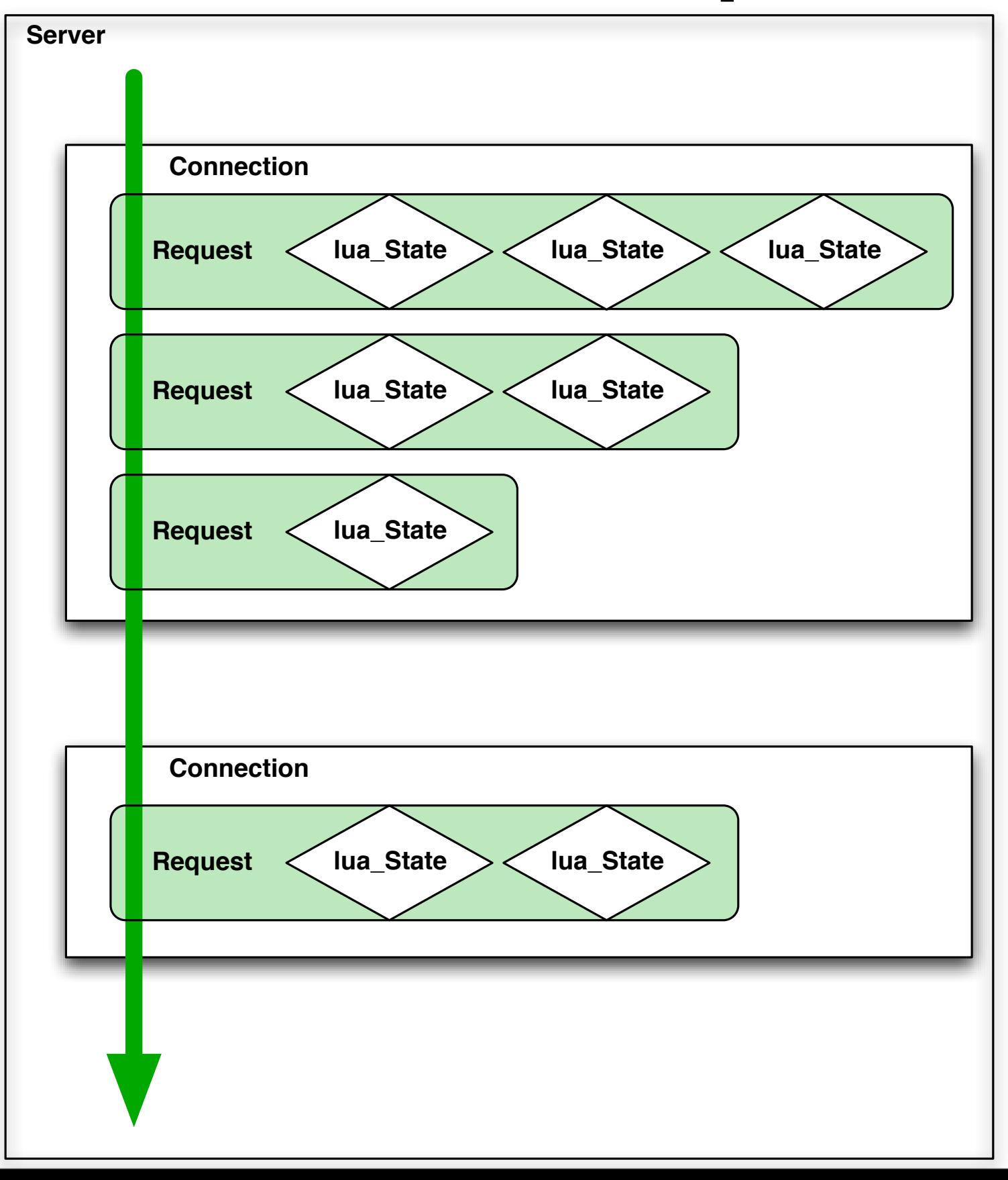

## Request Scope

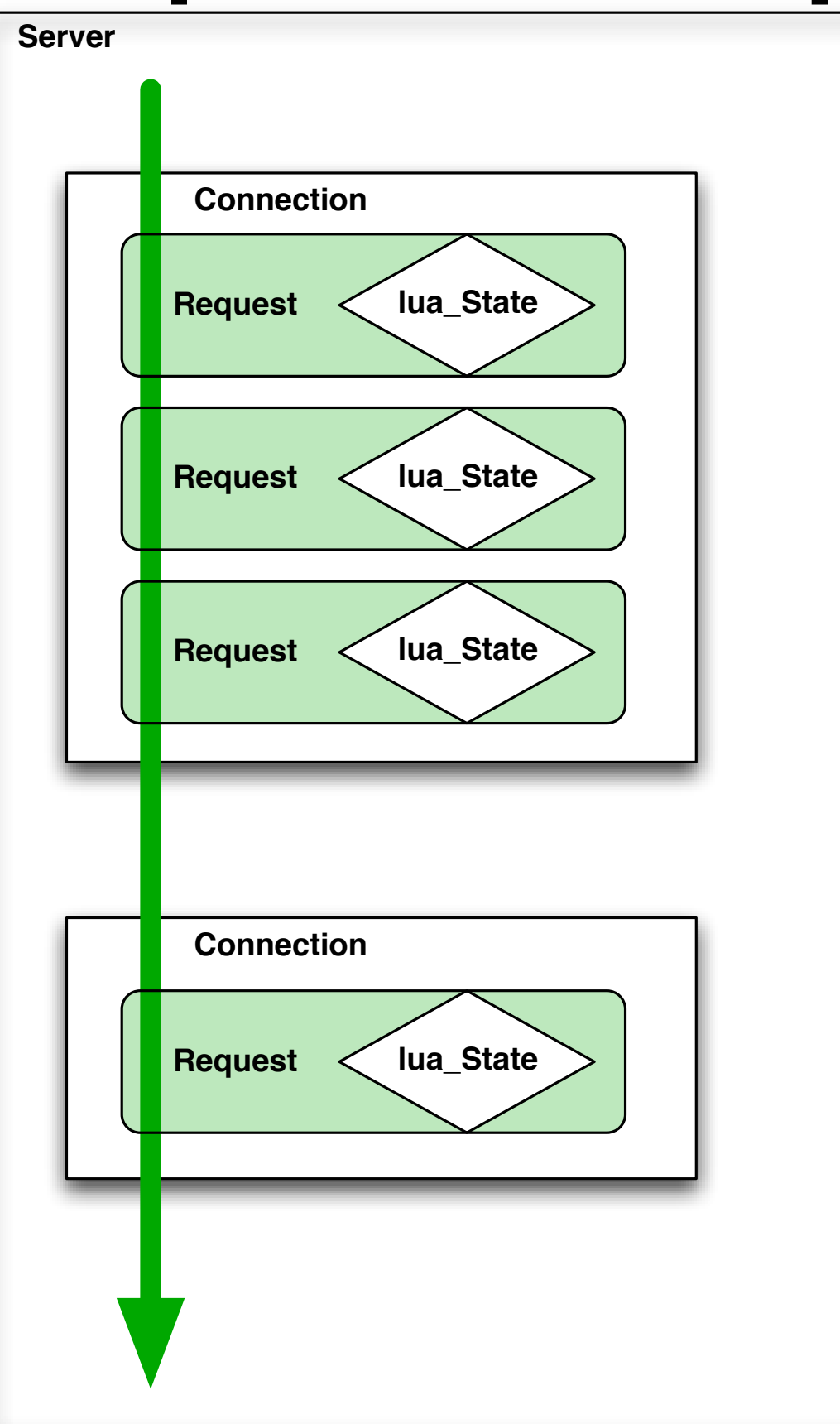

## Connection Scope

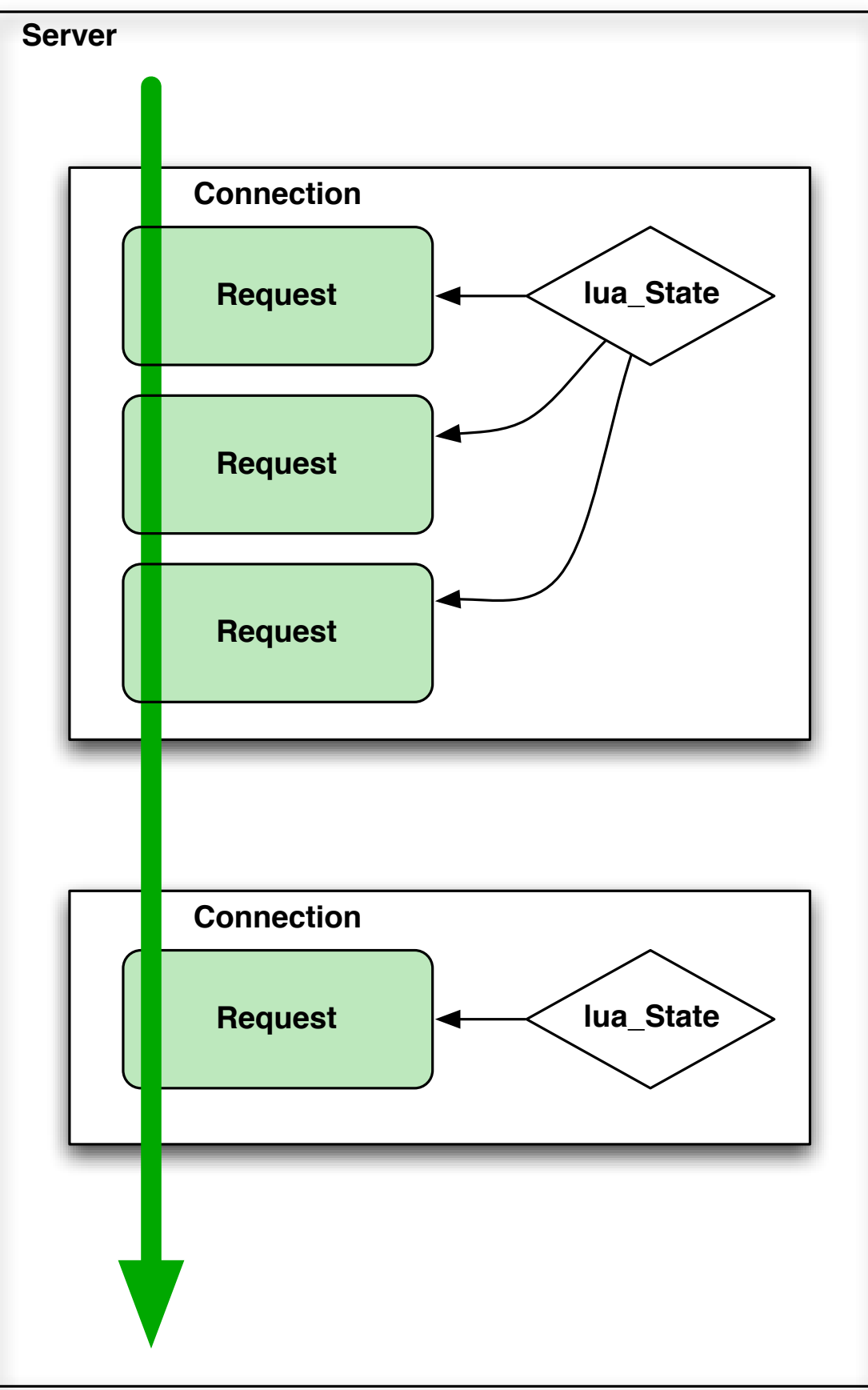

# Server Scope

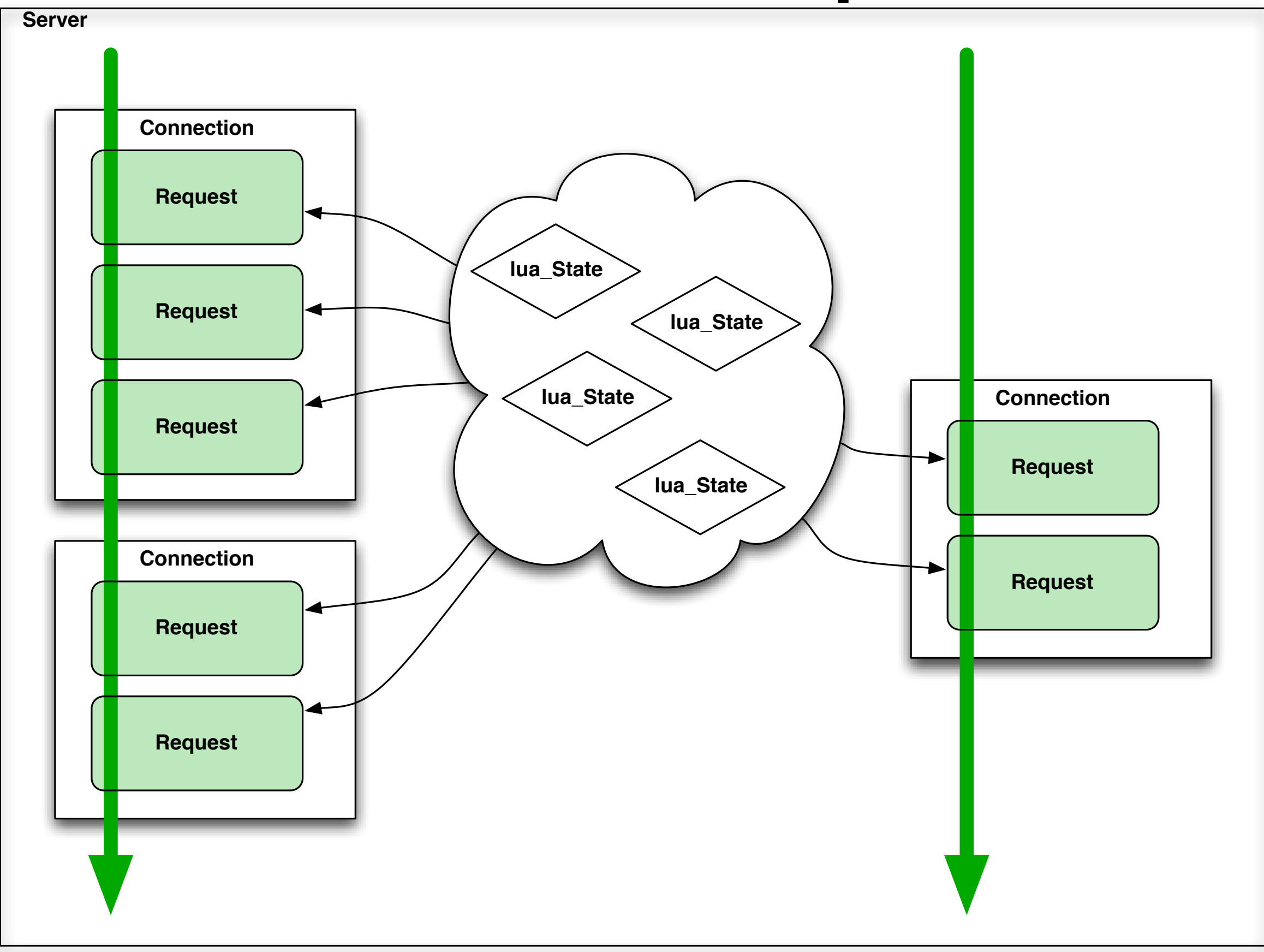

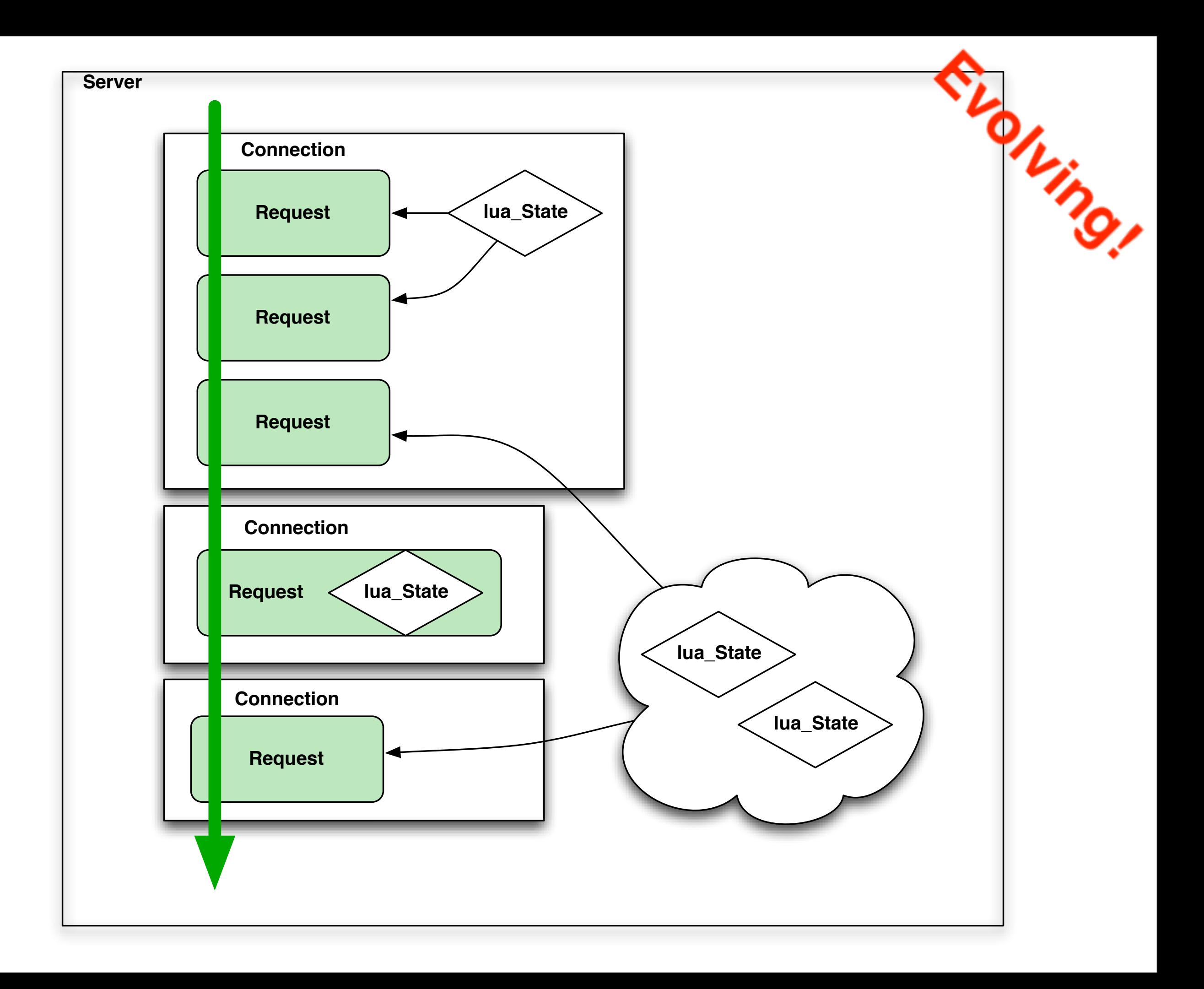

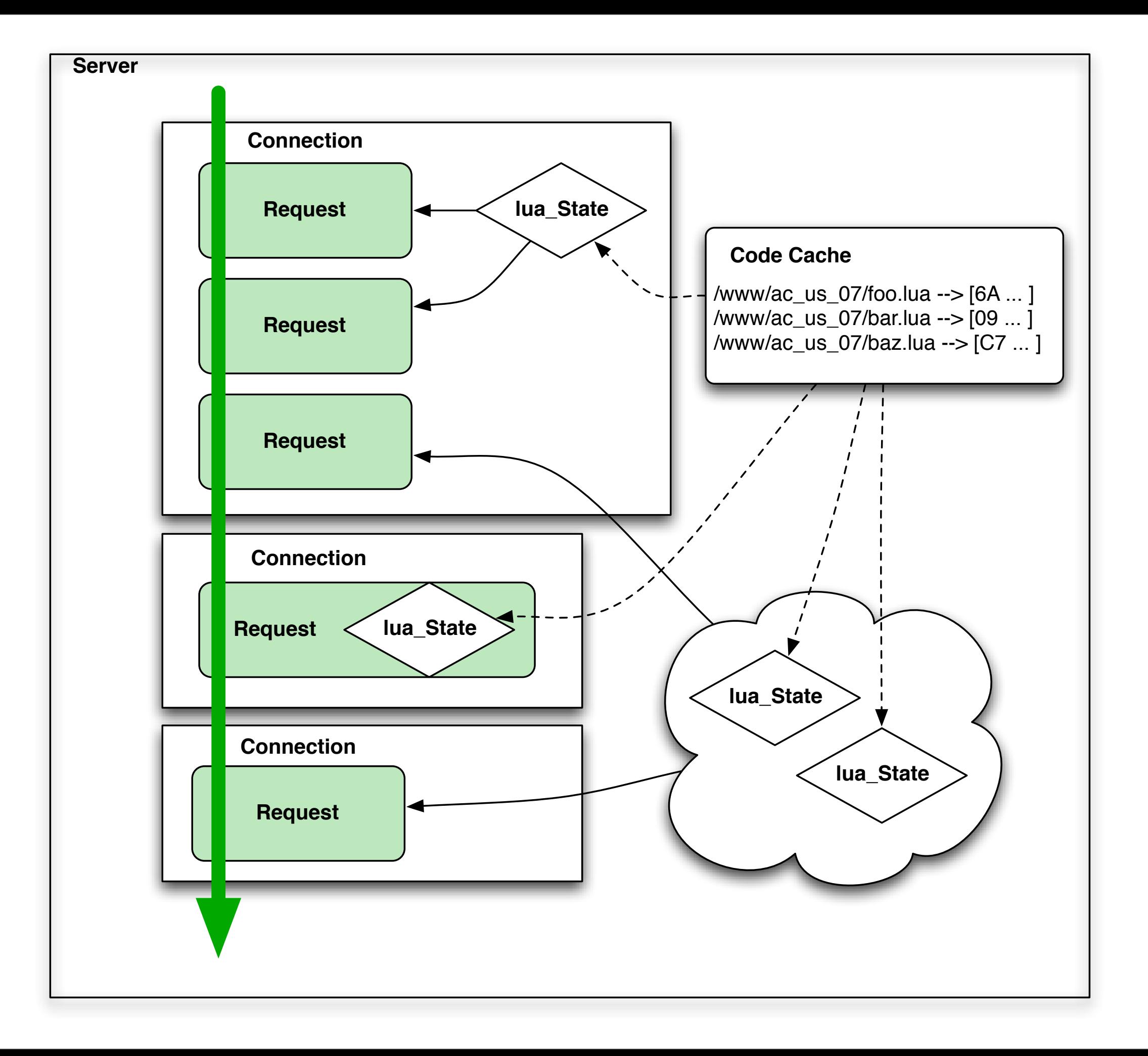

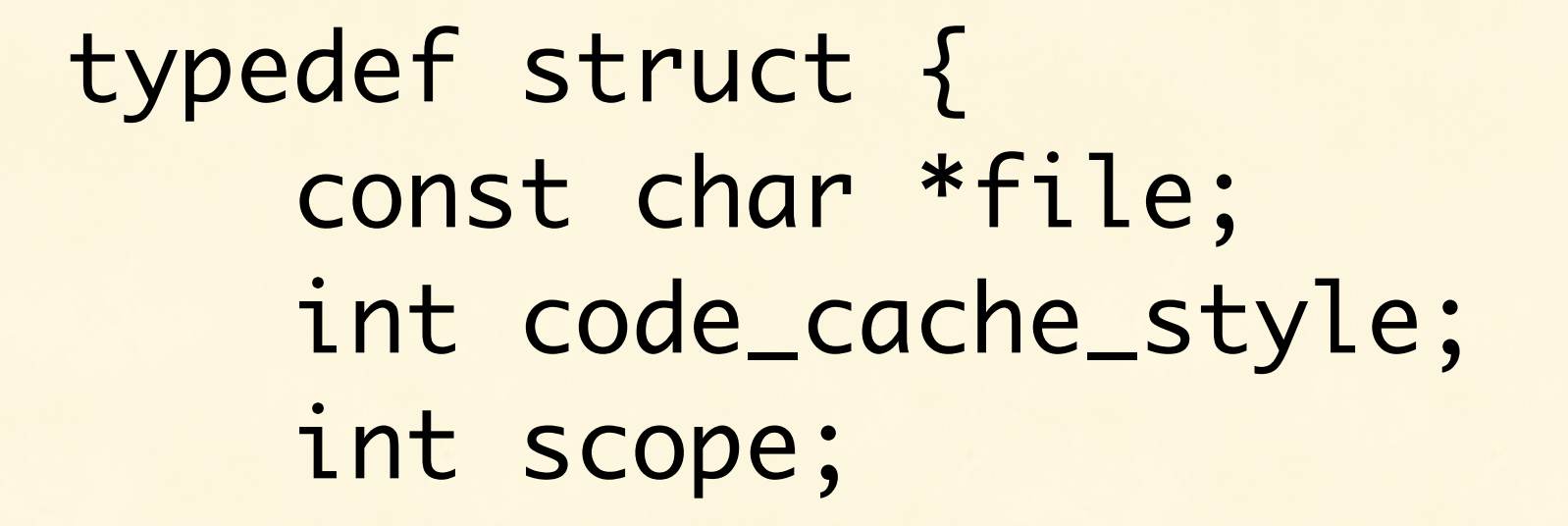

 // APW\_SCOPE\_ONCE only apr\_pool\_t \*pool;

 apr\_array\_header\_t\* package\_paths; } apw\_vm\_spec;

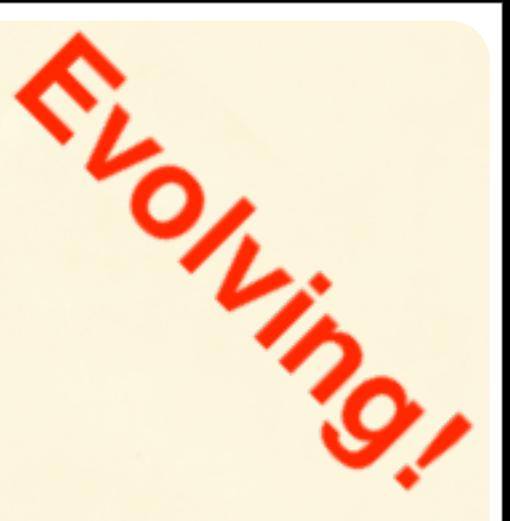

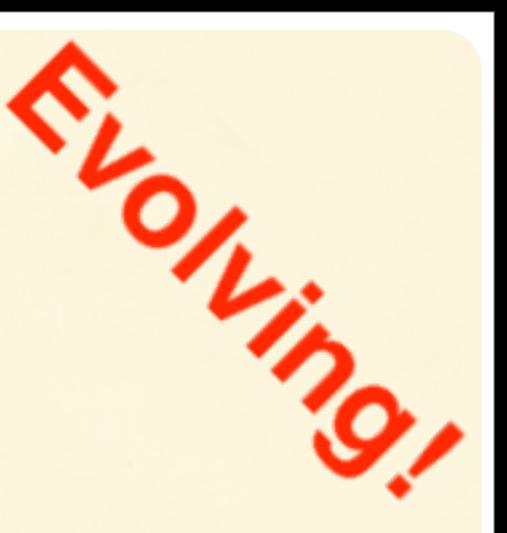

- lua\_State \*L = apw\_rgetvm(r, spec);
- lua\_getglobal(L, d->function\_name);
- if (lua\_pcall(L, 1, 0, 0)) { report\_lua\_error(L, r);

}

# State (and Future) of the Wombat

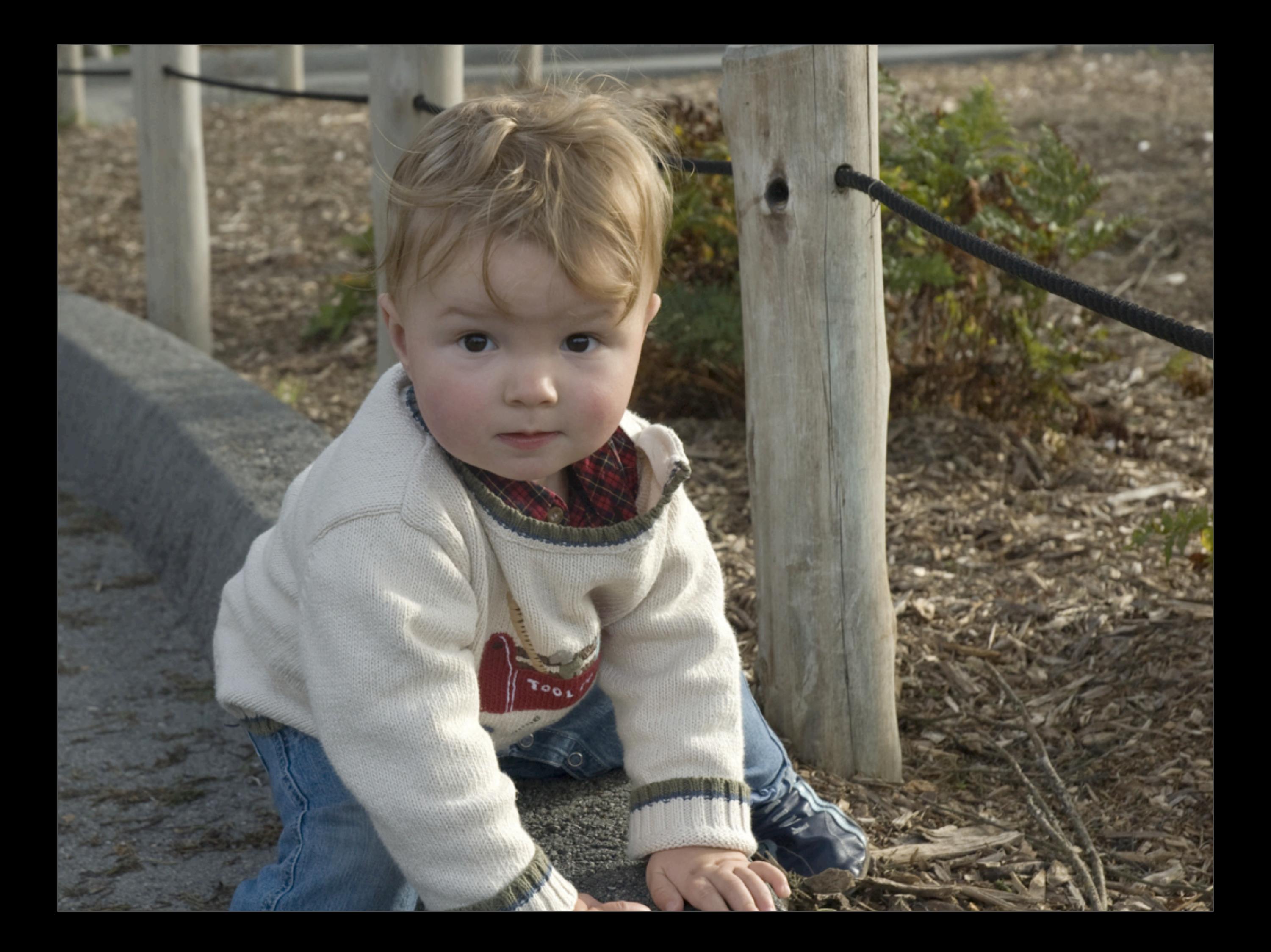

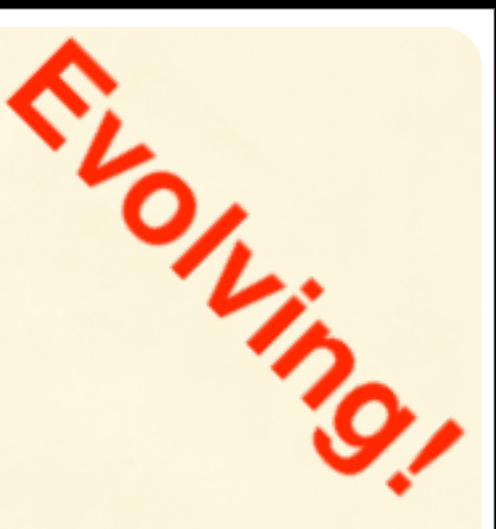

lua\_State \*L = apw\_get\_lua\_state( pool, // apr\_pool\_t\* file\_path, // char\* package\_paths, // apr\_array\_header\_t package\_cpaths, // apr\_array\_header\_t &wombat\_open\_callback, baton);

# Server Scope

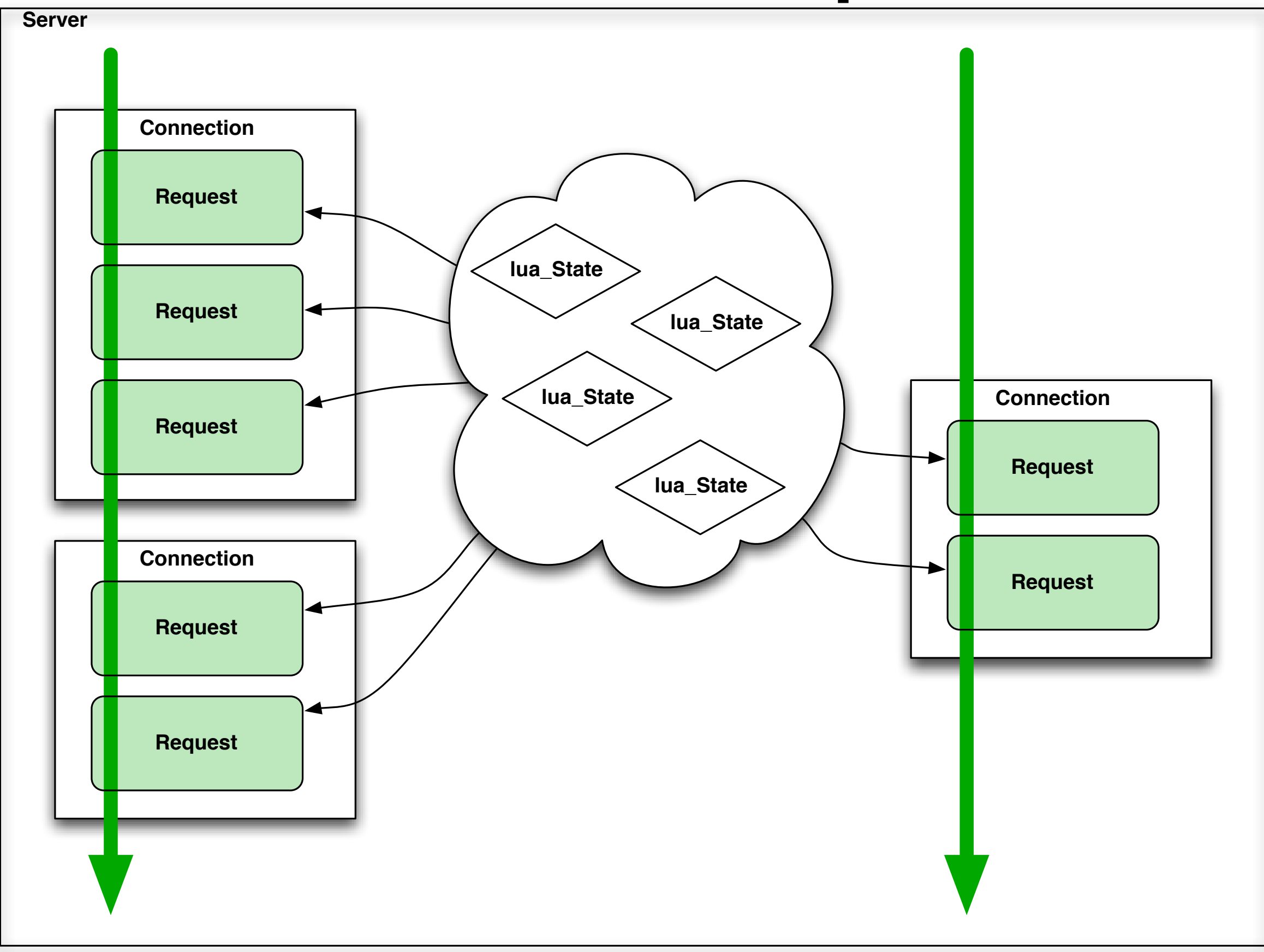

# Thread Scope

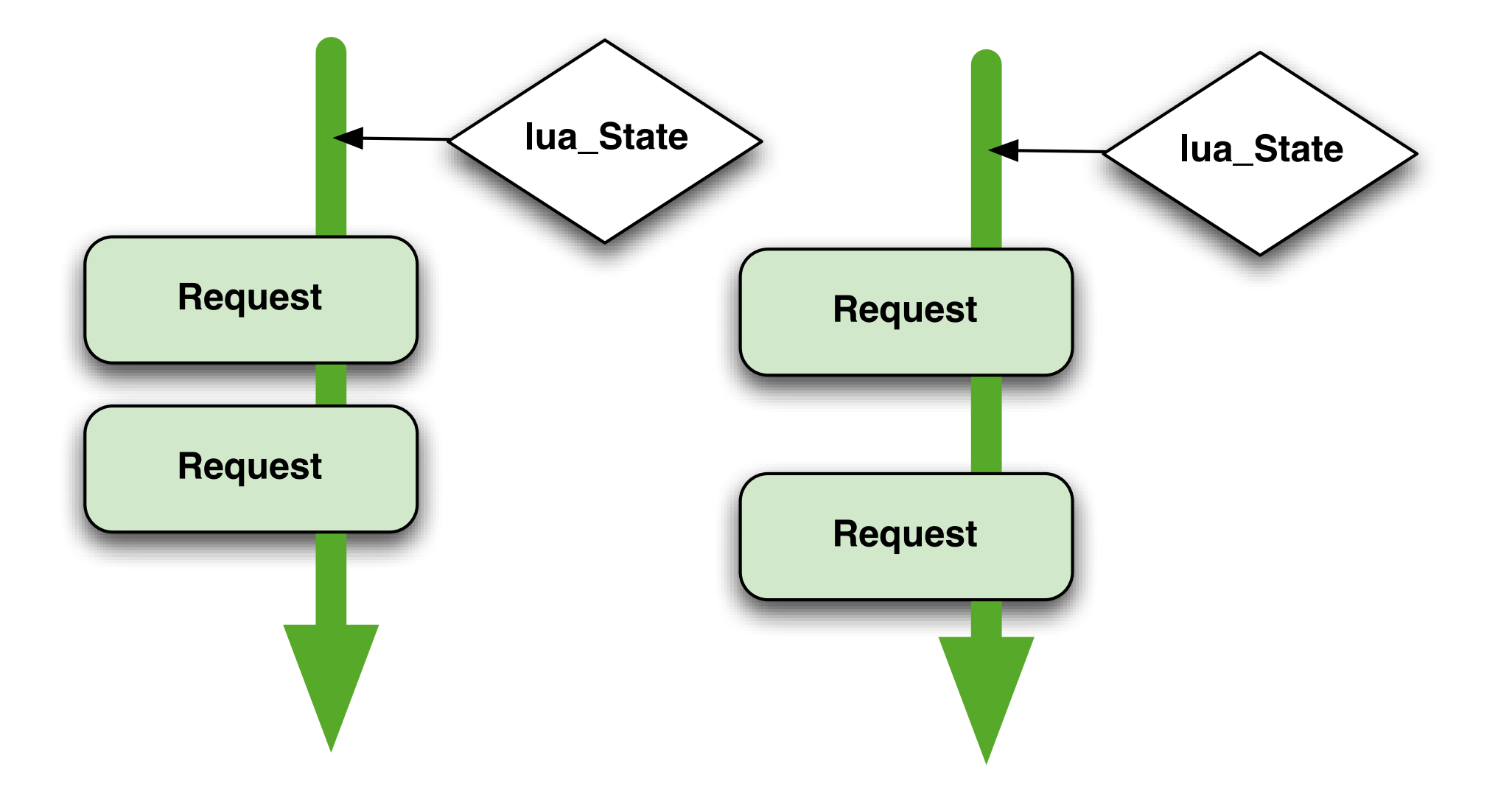

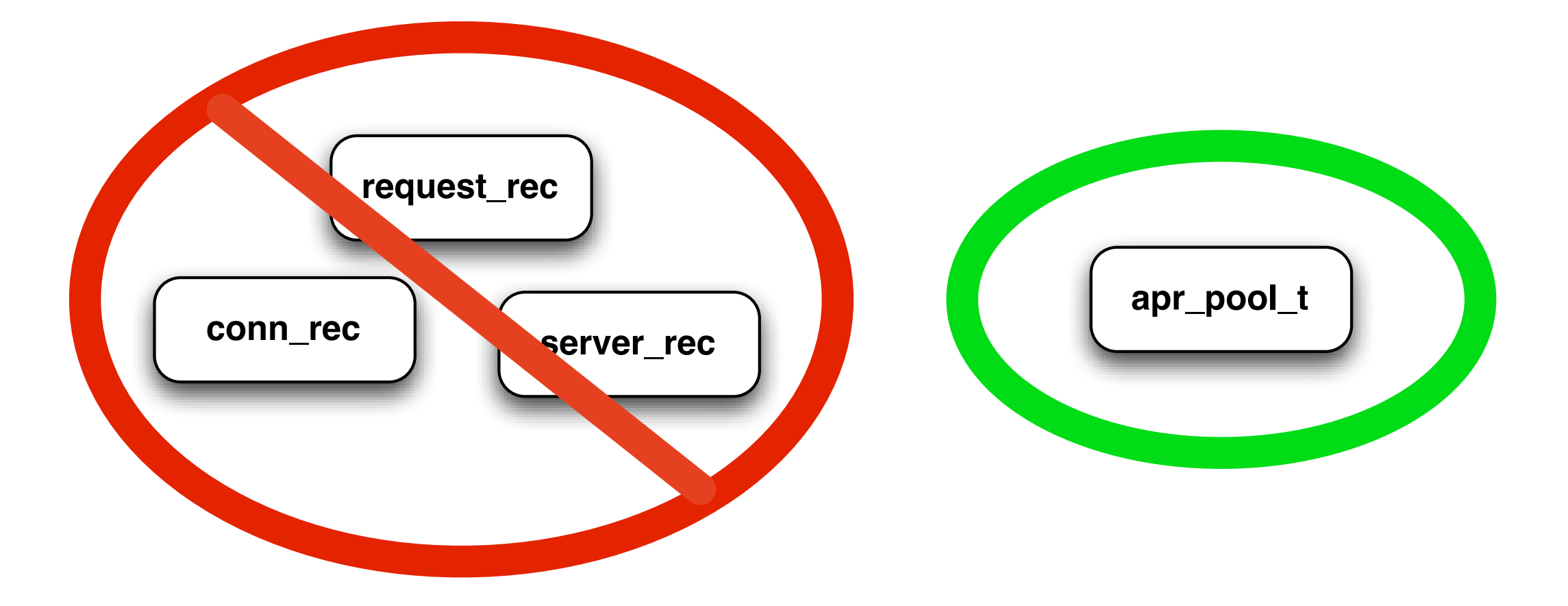

## The URL

[http://svn.apache.org/repos/asf/httpd/mod\\_wombat](http://svn.apache.org/repos/asf/httpd/mod_wombat/trunk)

# Resources & Docs

[http://www.lua.org/](http://www.lua.org)

<http://www.lua.org/manual/5.1/>

<http://www.lua.org/pil/>

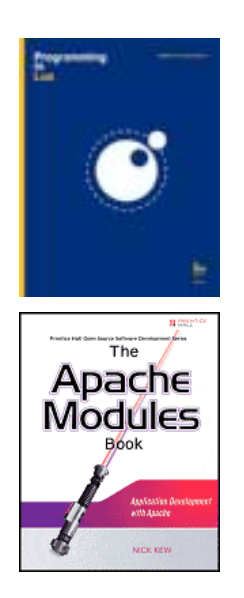

*Programming in Lua*, Roberto Ierusalimschy

*The Apache Modules Book*, Nick Kew

## That's All Folks!

Brian McCallister [http://kasparov.skife.org/wombat \\_ac\\_us\\_08.pdf](http://kasparov.skife.org/ac_us_07_wombat.pdf)

### Bonus!

Because we have spare time...

local mu = require "moonunit" local http = require "helpers" http.base\_url = ["http://localhost:8000](http://localhost:8000)"  $local test = mu.TestCase:new\}$ function test:basic\_get() local body, code = http.get "/basic" assert(200 == code, "expected 200, got " .. code) assert(body:find("hello Lua world")) end

test:run()

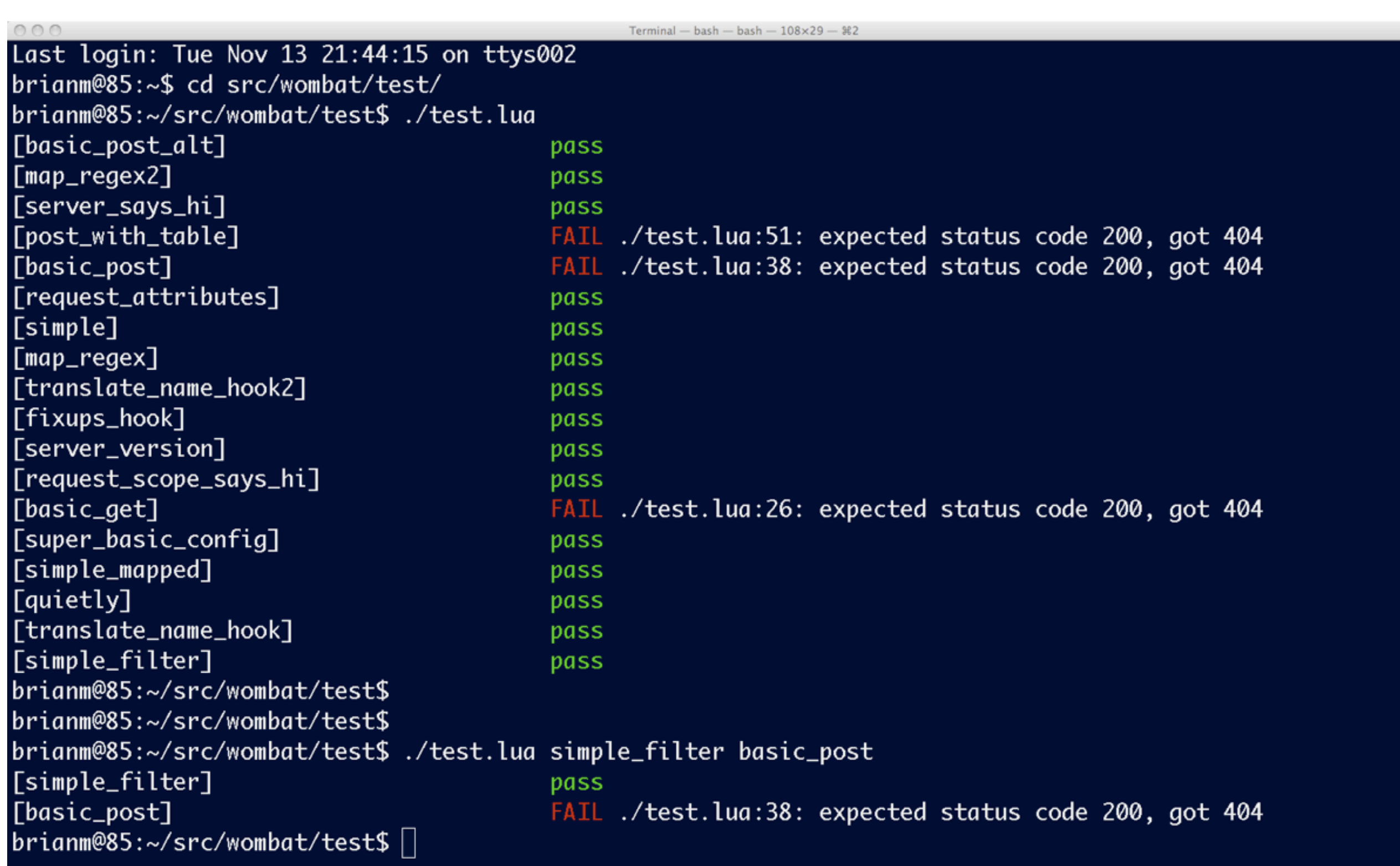

# That's (Really) All Folks!

Brian McCallister http://kasparov.skife.org/wombat ac\_us\_08.pdf

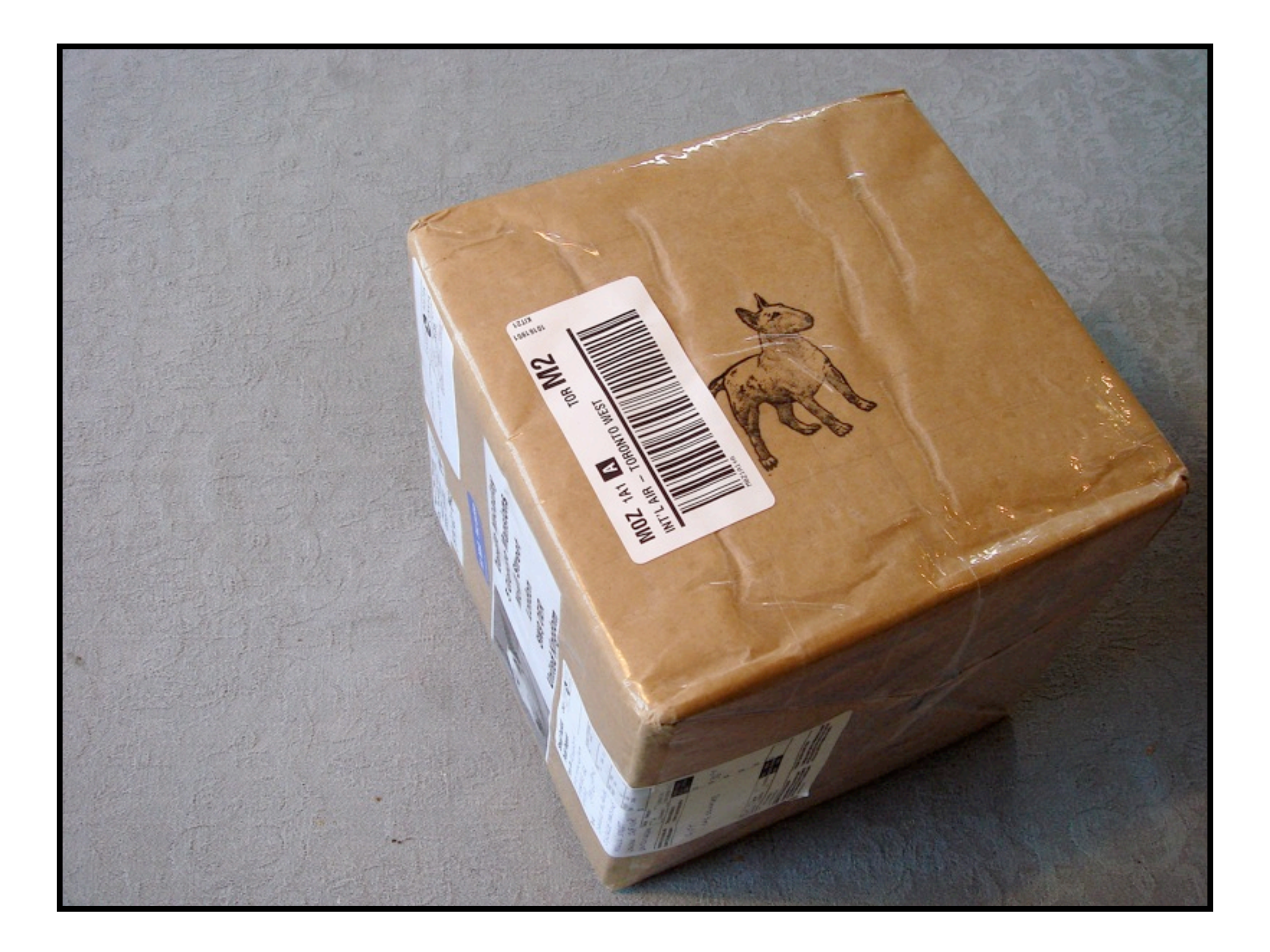

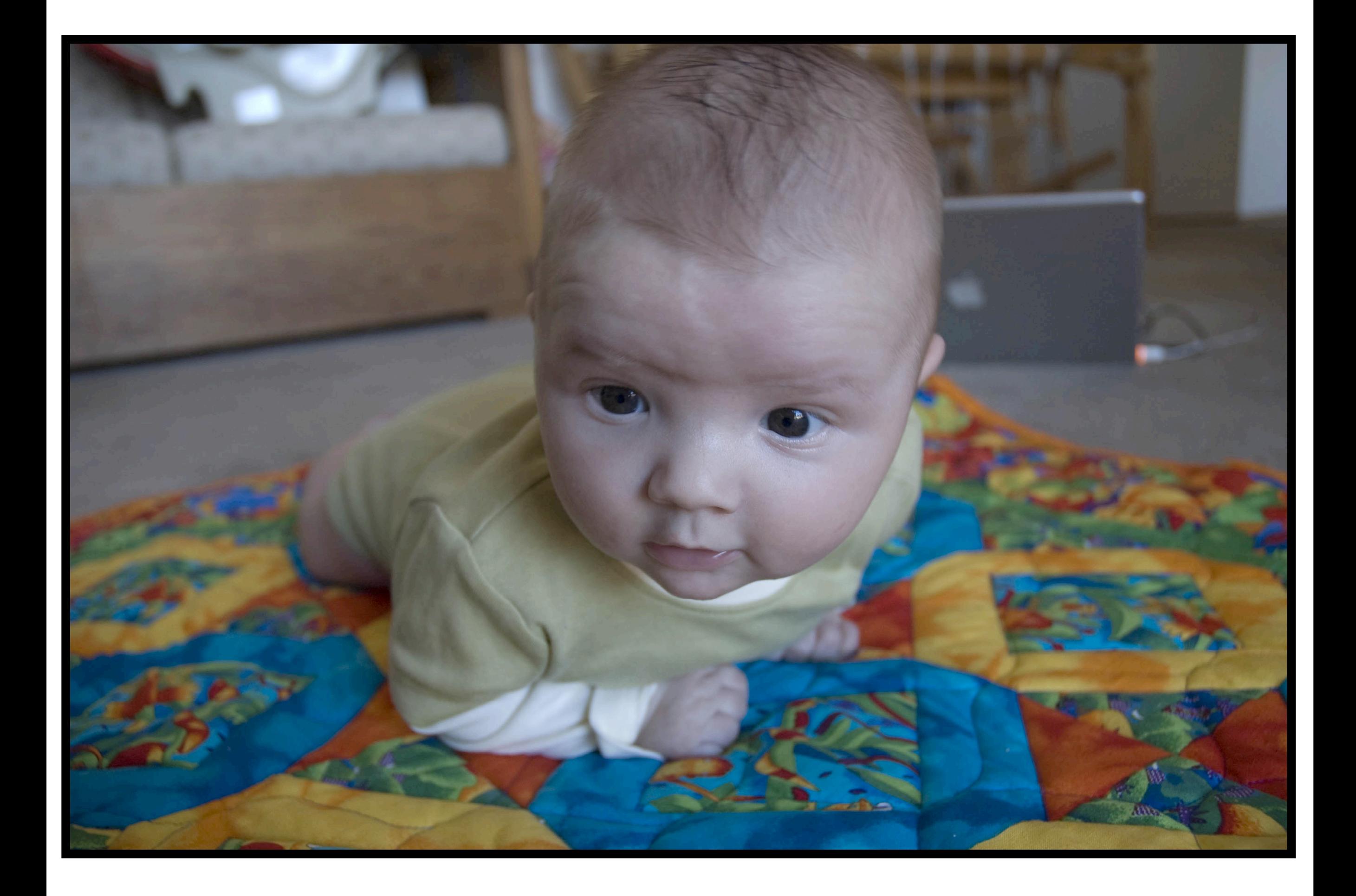